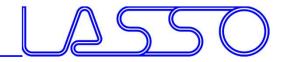

Coupling ANSA and META

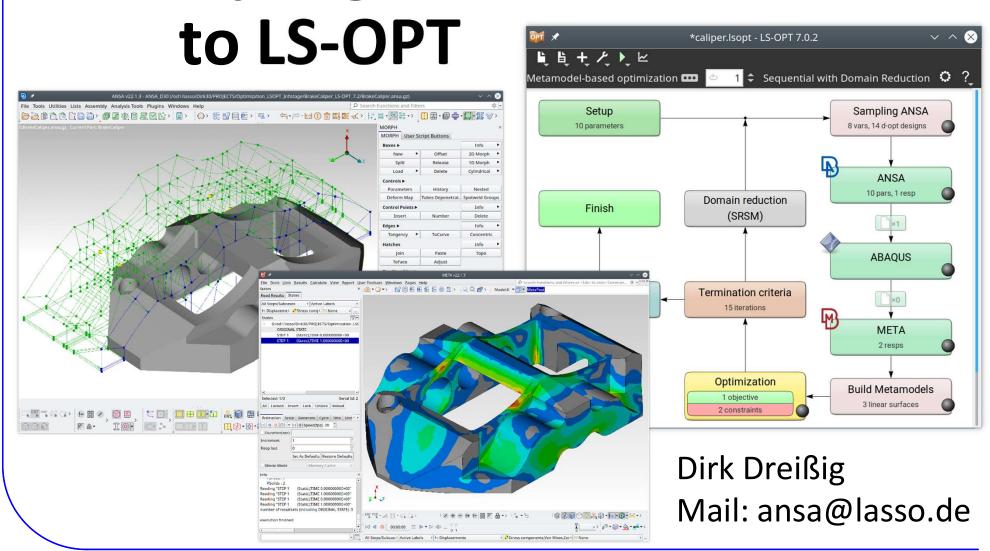

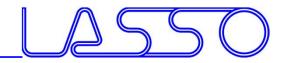

#### For what ANSA & META?

- ANSA for model/shape change according to design variables (parameters in text files can be handled directly from LS-OPT)
- META for results extraction of arbitrary solvers (LS-DYNA results or text files can be handled directly)

#### Setup phase

- design variables defined in ANSA → transfer to LS-OPT
- histories and responses defined in META → transfer to
   LS-OPT

#### Optimization (Run) phase

- design variables controlled by LS-OPT → transfer to ANSA
- histories and responses calculated by META → transfer to
   LS-OPT

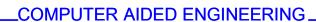

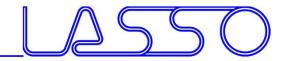

 $ANSA \rightarrow Solver \rightarrow META \rightarrow LS-OPT$ **ANSA** Define Execute database **Optimization Task Optimization Task** DV File, Input Deck Solver Run Solver Responses, LS-OPT Histories Results

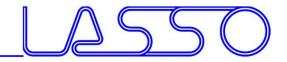

Execute

**Optimization Task** 

#### **Optimization Setup**

 $ANSA \rightarrow Solver \rightarrow META \rightarrow LS-OPT$ 

ANSA Define Optimization Task

- Set DV file, Design Variables, Solver Input Deck
- Link Design Variables to Model Parameters:
  - → Morphing Parameter
  - → ANSA Parameter
  - → User Scripts

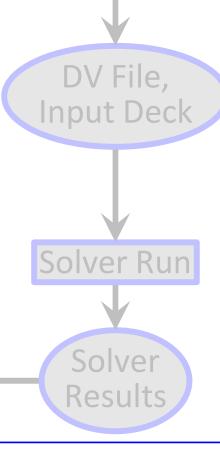

Responses,

Histories

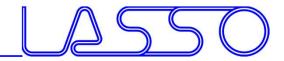

 $ANSA \rightarrow Solver \rightarrow META \rightarrow LS-OPT$ 

ANSA Define Optimization Task

- 'Baseline run':
  - → Validate Optimization Task
  - → Output Solver Input Deck
- Save DV File

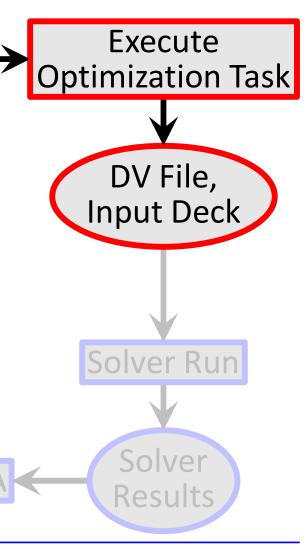

Responses,

Histories

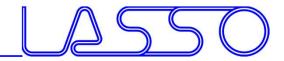

 $ANSA \rightarrow Solver \rightarrow META \rightarrow LS-OPT$ 

ANSA

database

Optimization Task

- Initial Solver Run:
  - → Check, if it runs at all ;)
  - → Get sample result files for setup of result extraction

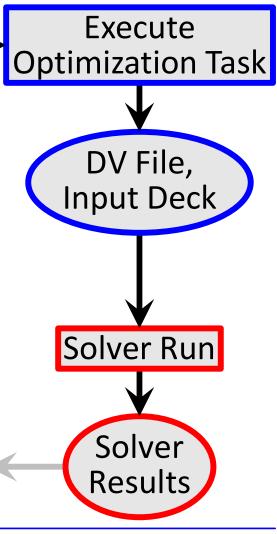

Responses, Histories

META

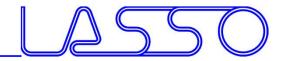

 $ANSA \rightarrow Solver \rightarrow META \rightarrow LS-OPT$ 

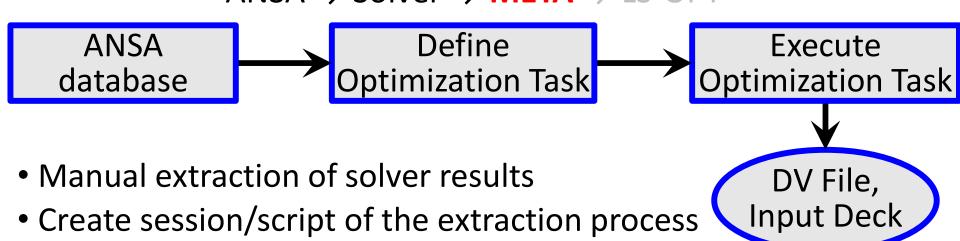

(e.g. via *OptimizerSetup* Toolbar)

• Output formatted result file

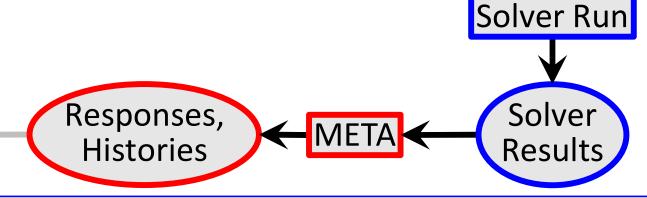

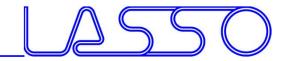

 $ANSA \rightarrow Solver \rightarrow META \rightarrow LS-OPT$ 

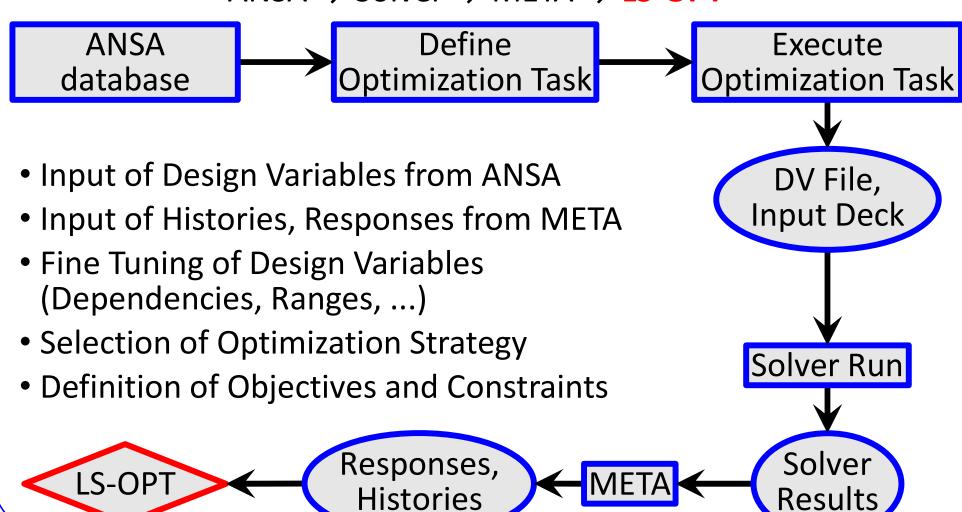

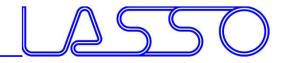

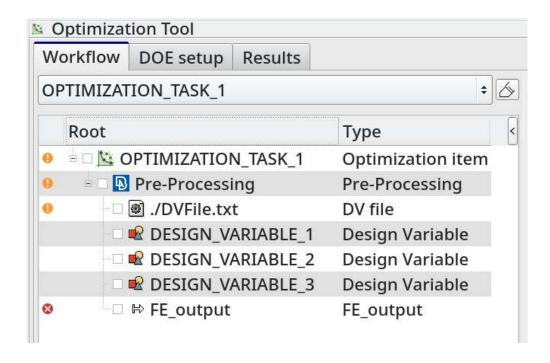

#### 3 main task items

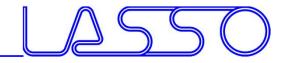

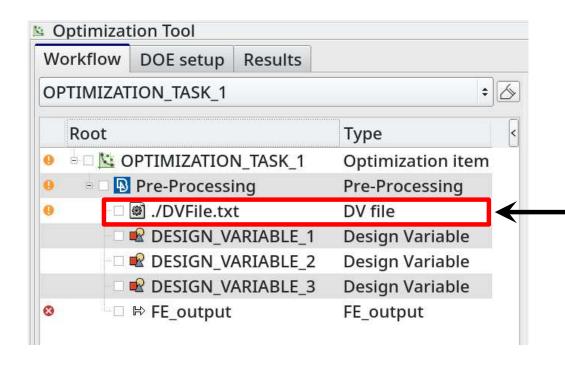

#### 3 main task items

1. Design Variable File

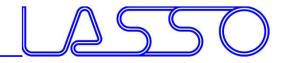

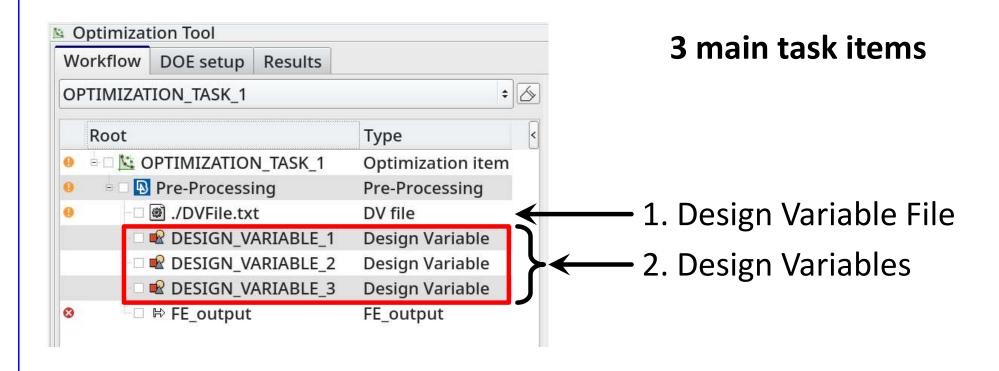

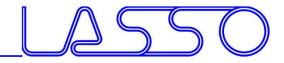

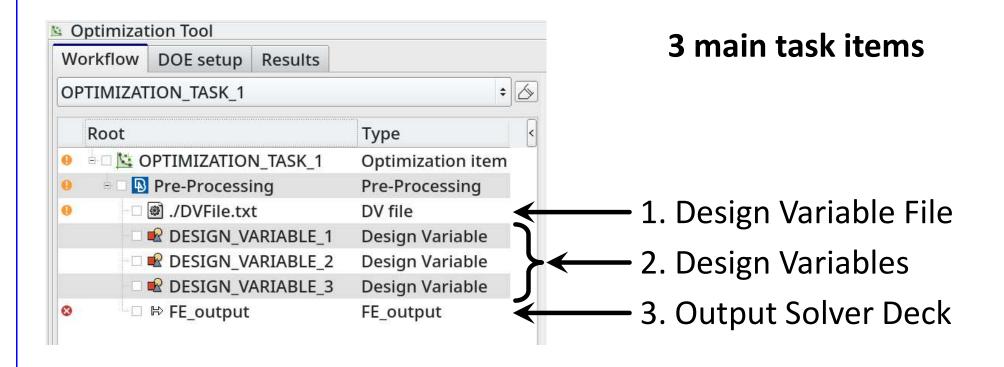

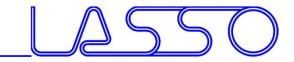

#### Design Variable File

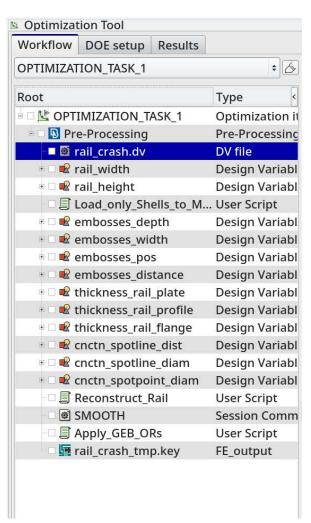

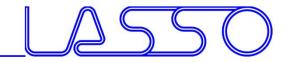

Design Variable File

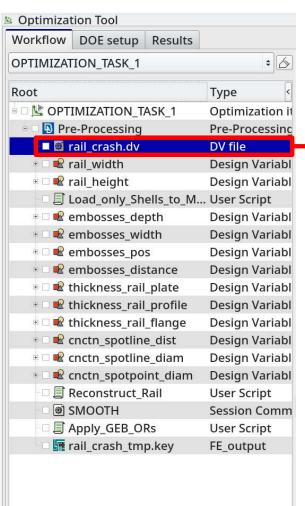

```
# ANSA VERSION: 14.2.3
# file created by A N S A Mon Feb 17 17:13:25 2014
# Output from:
# /od1/lasso/Dirk30/PROJECTS/Optimierung Rail LS-OPT/Rail MDO/rail crash.ansa
# DESIGN VARIABLES
                                      10...-20... 20.
 11, rail height, REAL,
                            BOUNDS,
    embosses_depth, REAL,
                             BOUNDS.
                                      7... 0... 7.
                                      10., -10., 10.
    embosses width, REAL,
                              BOUNDS.
    embosses pos, REAL,
                            BOUNDS,
                                      -15., -50., 20.
                                BOUNDS, -15., -15., 50.
    embosses distance, REAL,
    thickness rail plate, REAL,
                                             1.5, 0.5, 2., 0.1
    thickness rail profile, REAL,
                                   STEP,
                                             1.5, 0.5, 2., 0.1
    thickness rail flange, REAL,
                                              1.5, 0.5, 3., 0.1
                                 STEP,
    cnctn spotline dist, REAL,
                                  BOUNDS,
                                             50., 20., 100.
    cnctn_spotline_diam, REAL,
                                  STEP,
                                          5., 2., 10., 1.
 12, cnctn spotpoint diam, REAL,
```

Correctly formatted for import in LS-OPT

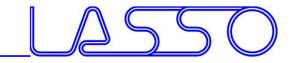

Design Variables → Morphing Parameters

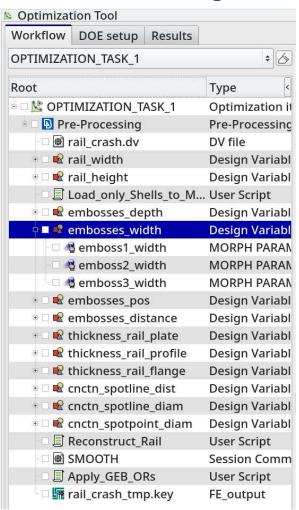

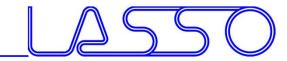

Design Variables → Morphing Parameters

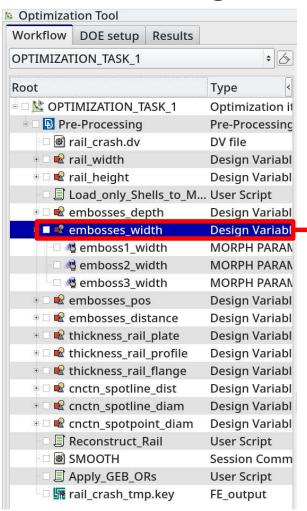

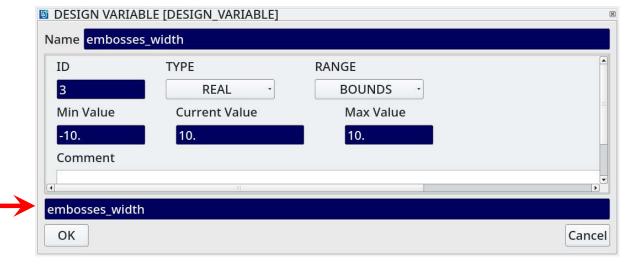

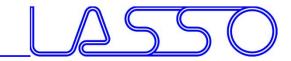

Design Variables → Morphing Parameters

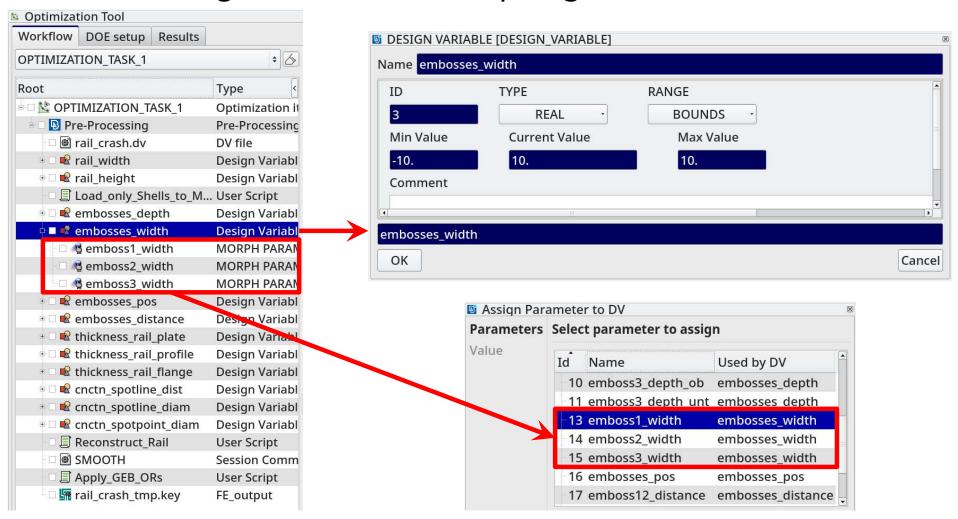

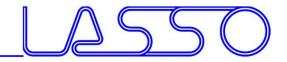

Design Variables → Morphing Parameters

Shape modification

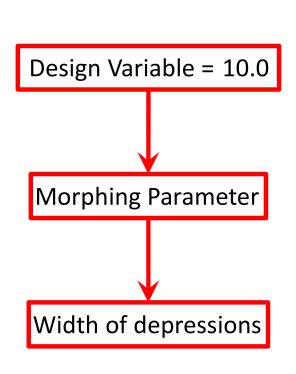

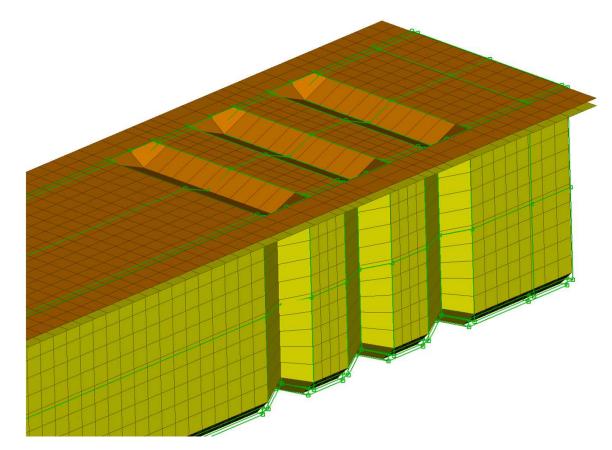

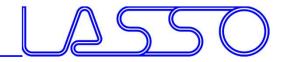

Design Variables → Morphing Parameters

Shape modification

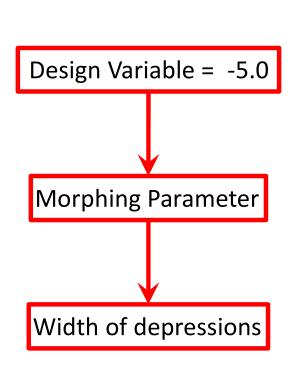

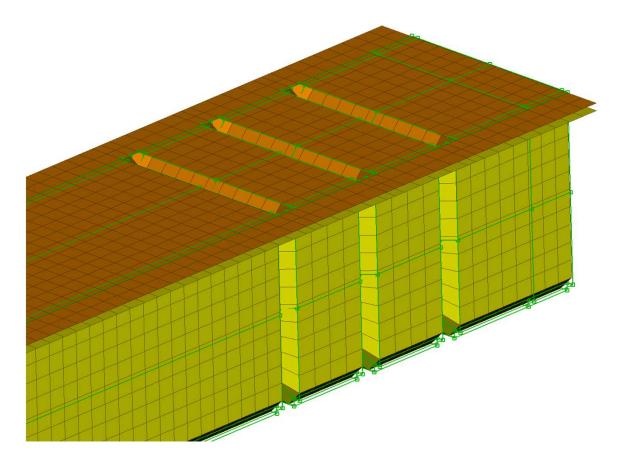

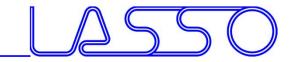

# ANSA — Optimization Task Design Variables → ANSA Parameters

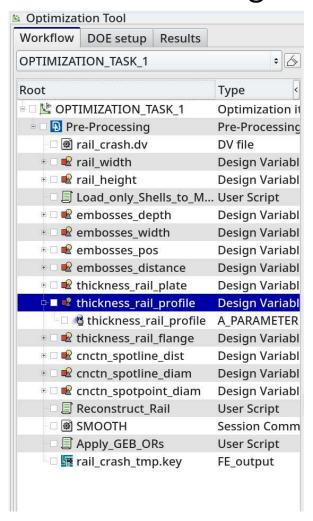

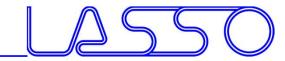

# ANSA — Optimization Task Design Variables → ANSA Parameters

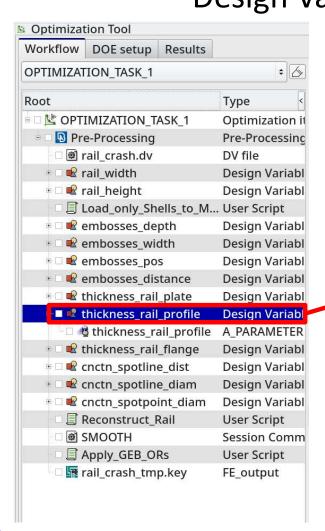

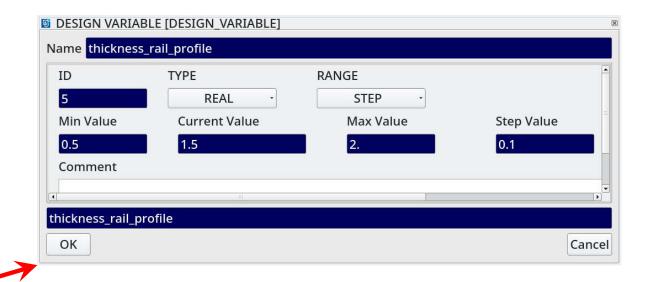

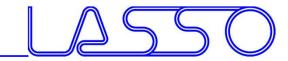

Design Variables → ANSA Parameters

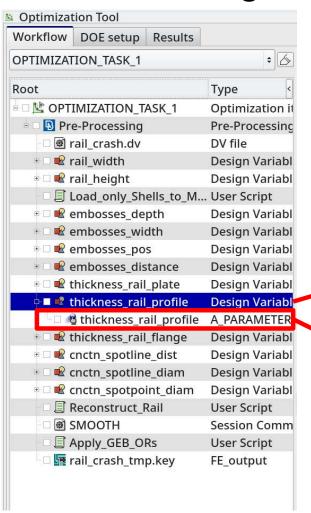

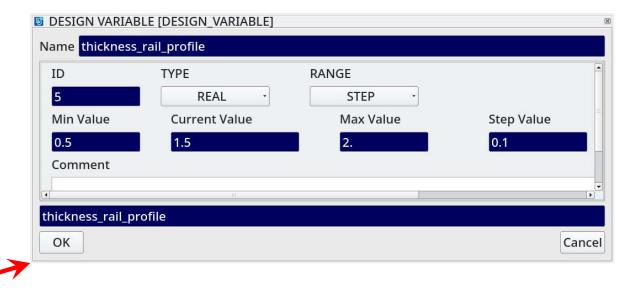

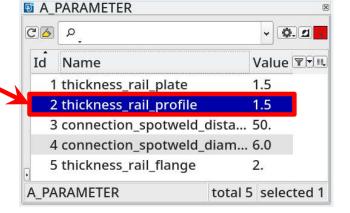

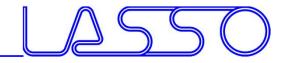

Design Variables → ANSA Parameters

Modification of **shell thicknesses**, materials, etc.

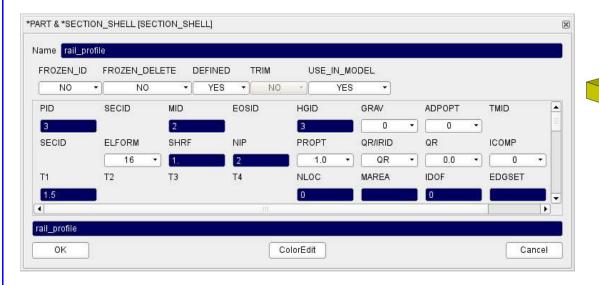

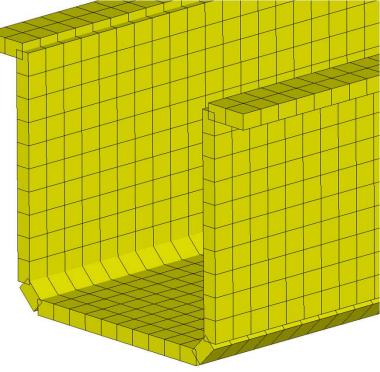

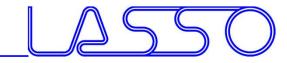

Design Variables → ANSA Parameters

Modification of shell thicknesses, materials, etc.

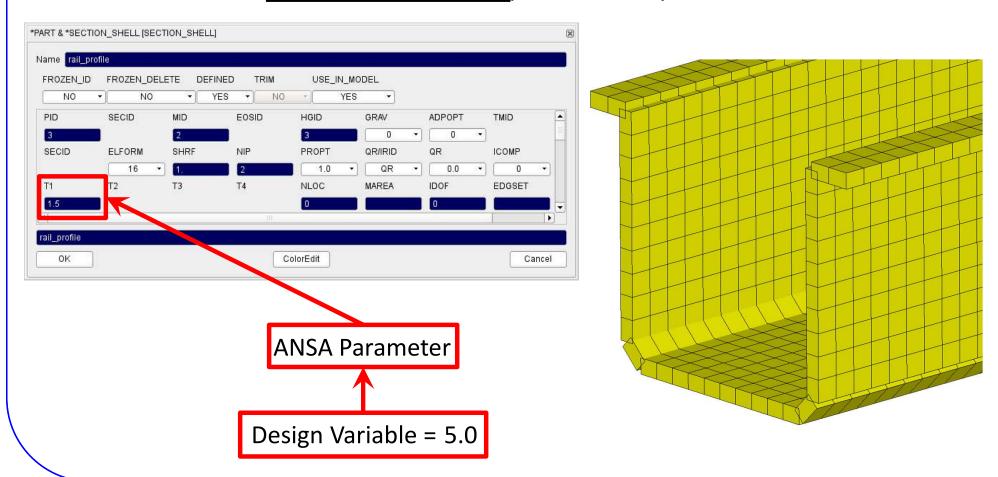

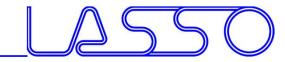

Design Variables → ANSA Parameters

Modification of **shell thicknesses**, materials, etc.

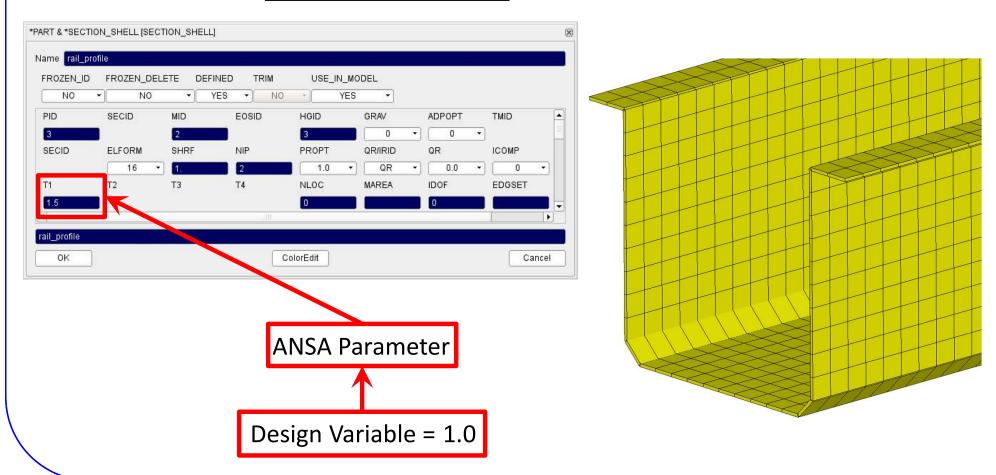

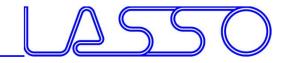

Design Variables → ANSA Parameters

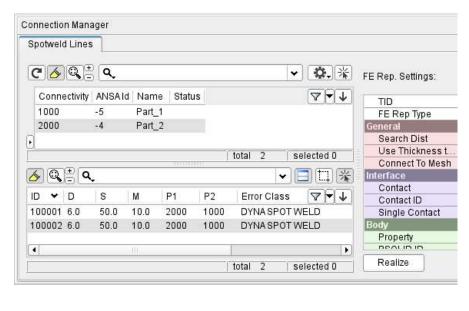

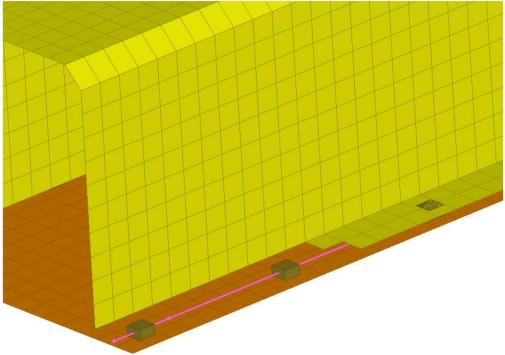

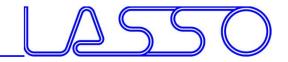

Design Variables → ANSA Parameters

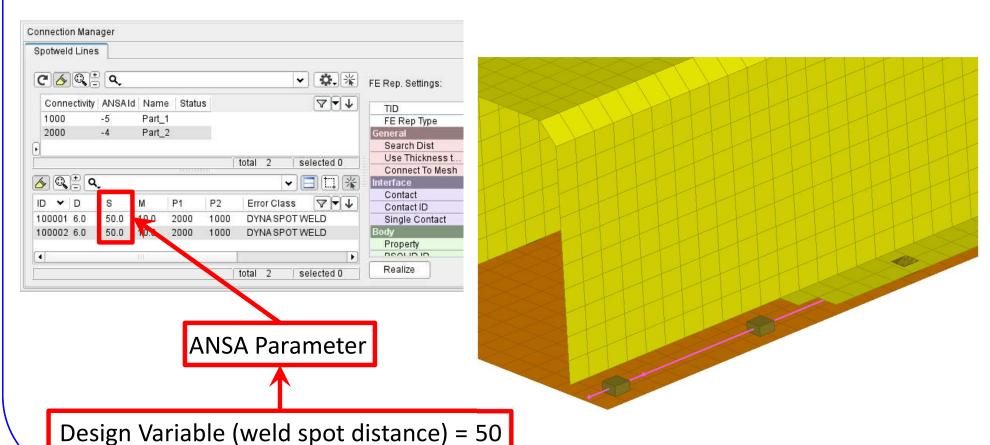

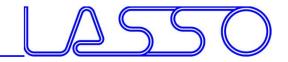

Design Variables → ANSA Parameters

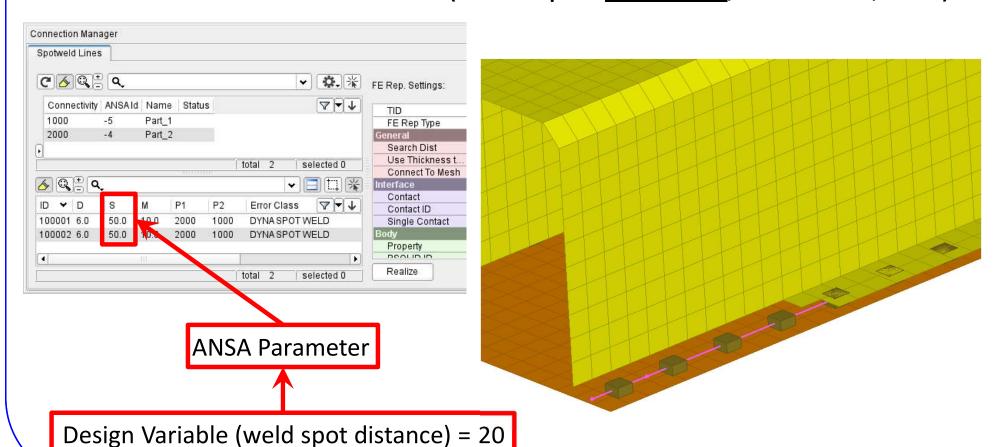

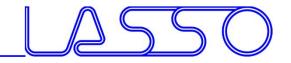

Design Variables → ANSA Parameters

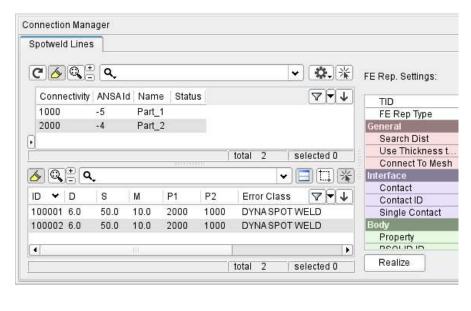

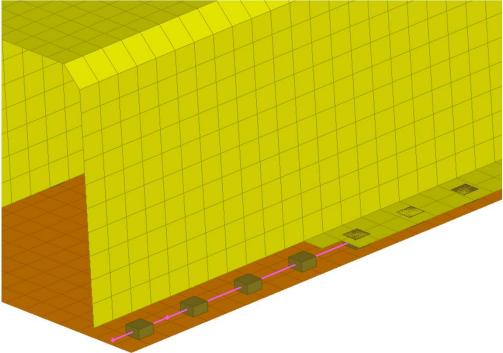

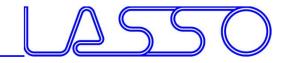

Design Variables → ANSA Parameters

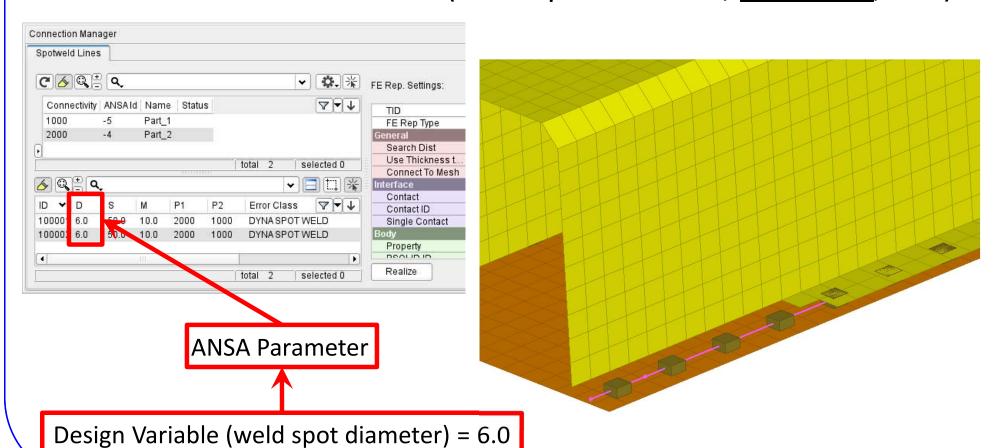

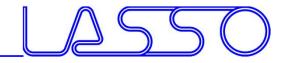

Design Variables → ANSA Parameters

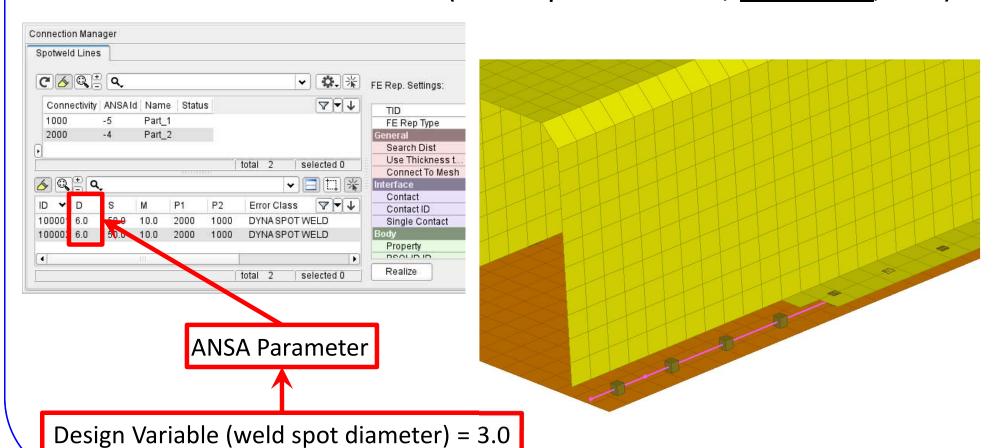

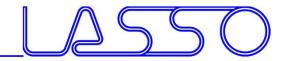

# ANSA – Optimization Task DOE → Simulate

- Checking DV combinations (e.g. Full Factorial) → Model Validity
- Checking Element Criteria

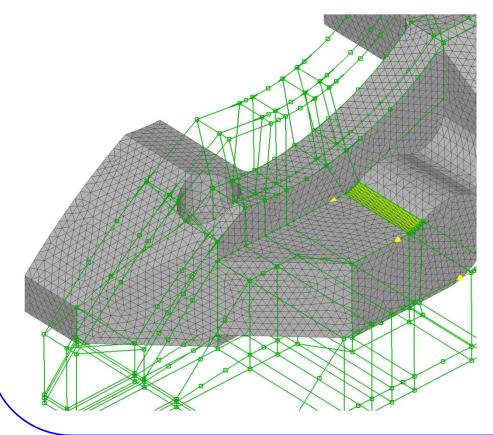

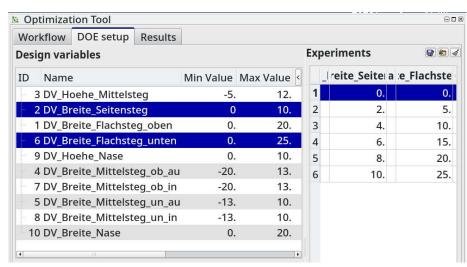

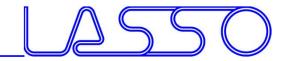

# ANSA – Optimization Task DOE → Simulate

- Checking DV combinations (e.g. Full Factorial) → Model Validity
- Checking Element Criteria

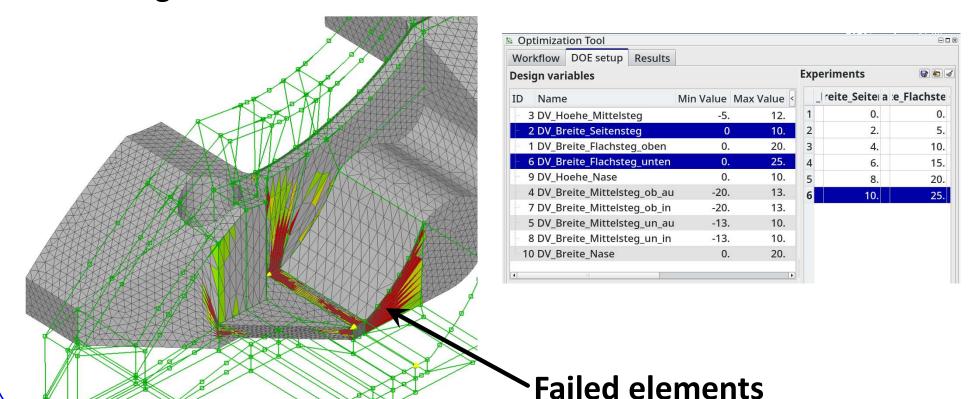

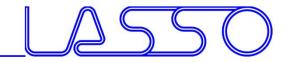

**User Scripts / User Actions** 

For improving mesh quality

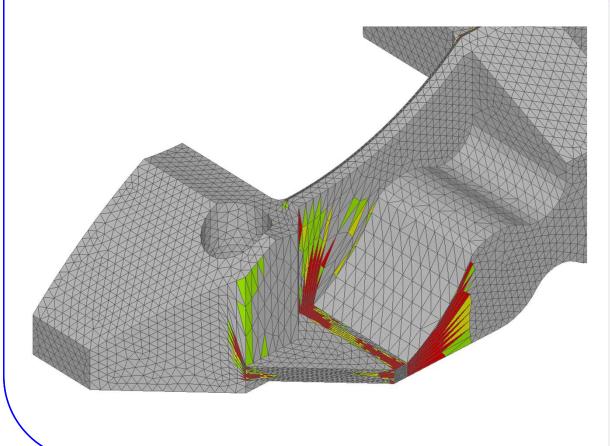

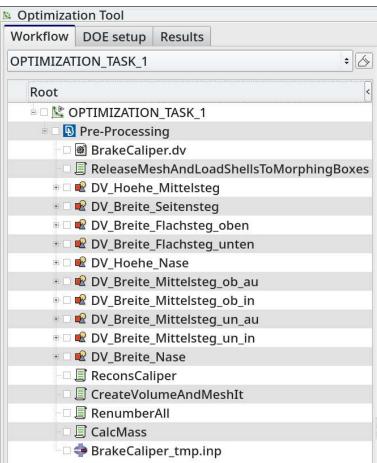

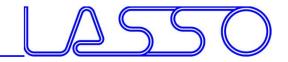

**User Scripts / User Actions** 

For improving mesh quality

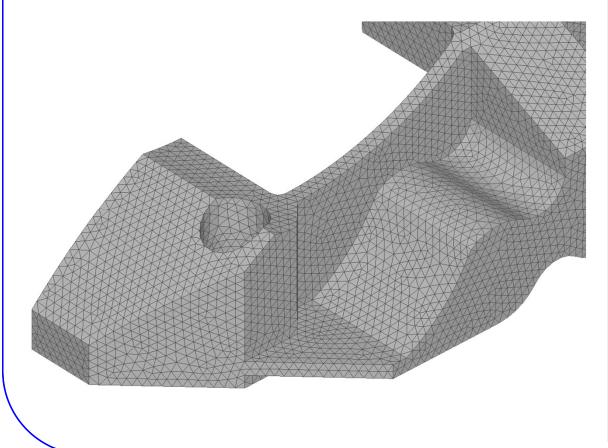

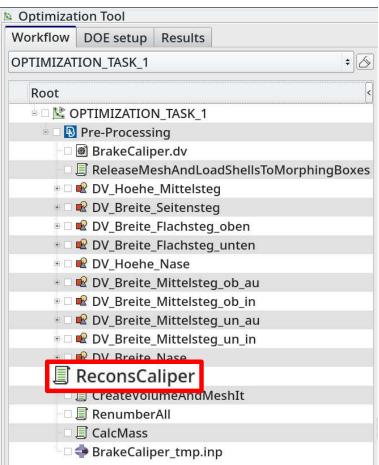

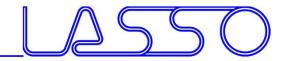

**User Scripts / User Actions** 

For creating Volume Mesh, Renumber, ...

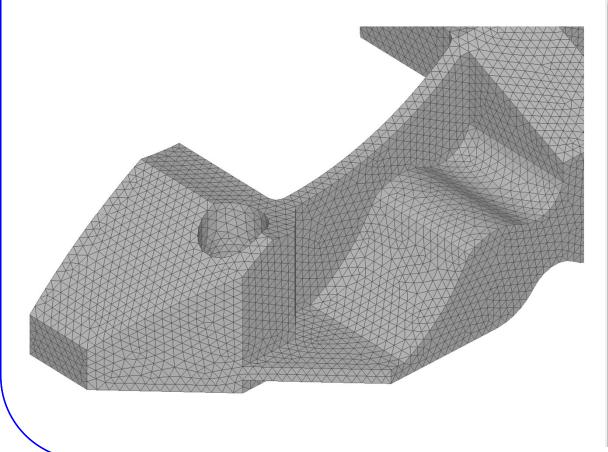

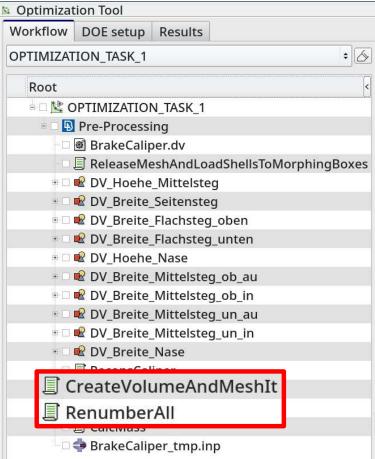

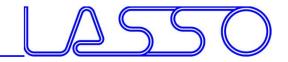

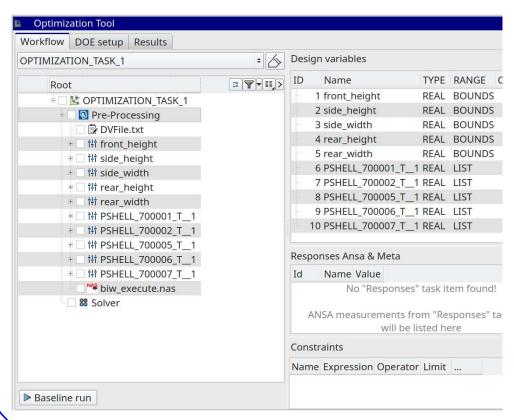

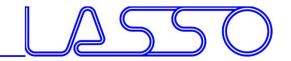

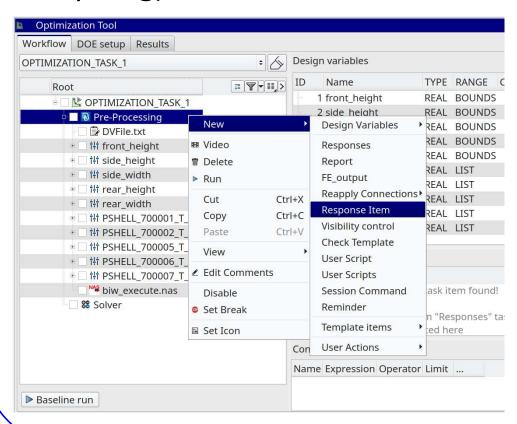

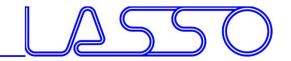

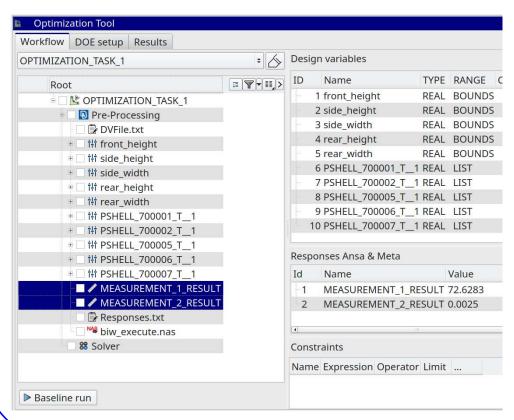

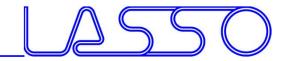

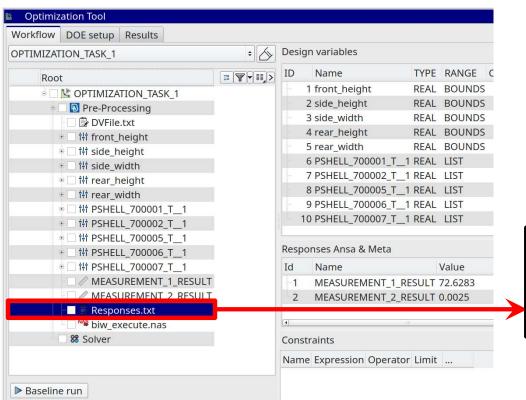

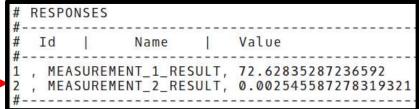

Correctly formatted for import in LS-OPT

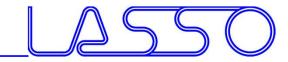

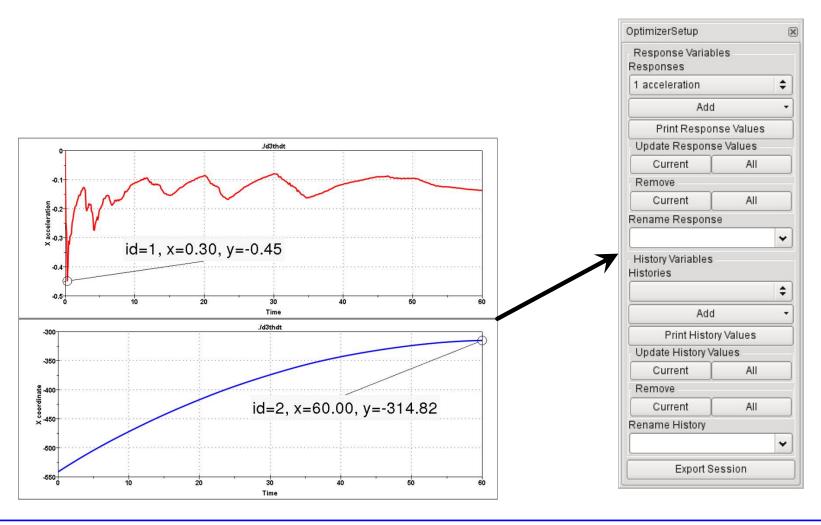

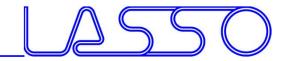

 Responses from annotations, variables, advanced expressions

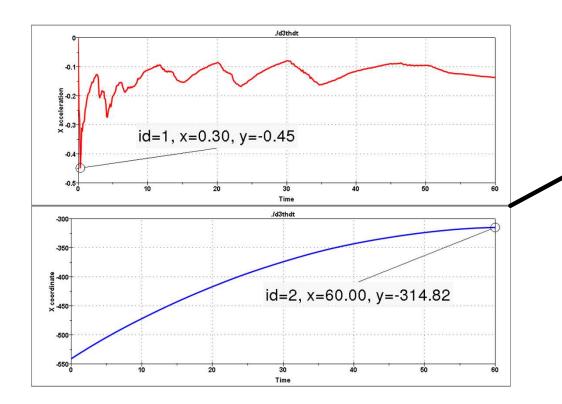

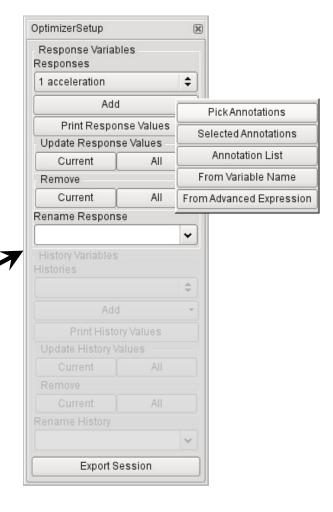

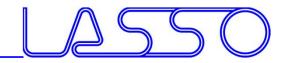

 Responses from annotations, variables, advanced expressions

Histories from 2D plot curves

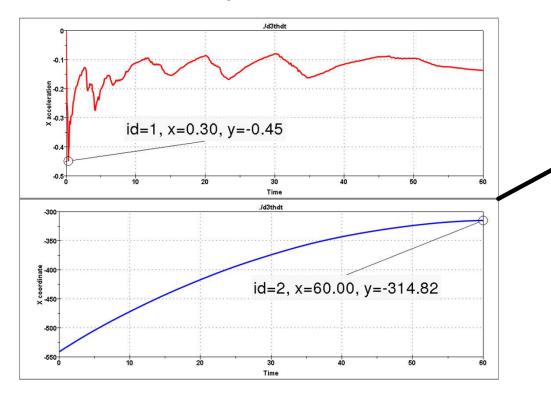

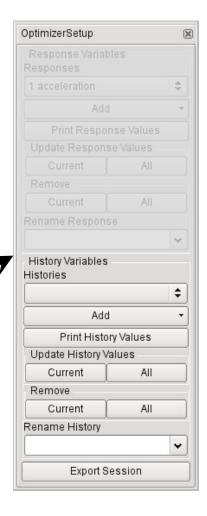

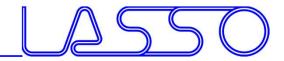

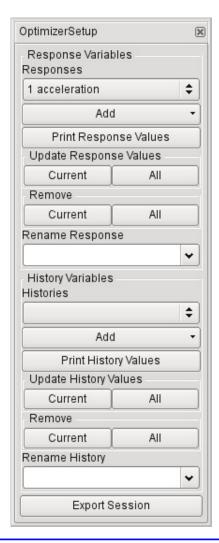

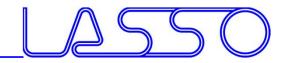

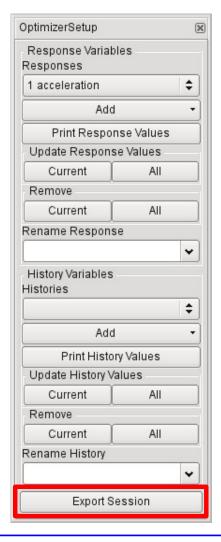

#### **Exports:**

- Session file (for reproduction of results extraction)
- Output file, containing responses and histories

```
#OptimizerSetup Response & history File created by META post RESPONSES
1,acceleration,-1.18
2,intrusion,-440.07
END
```

Correctly formatted for import in LS-OPT

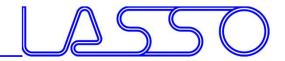

#### Stage for ANSA

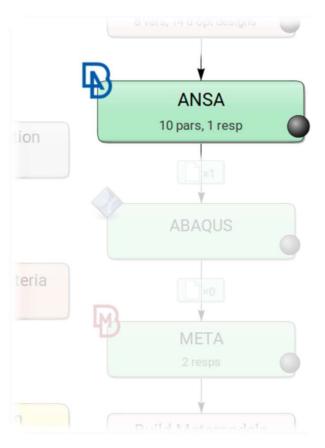

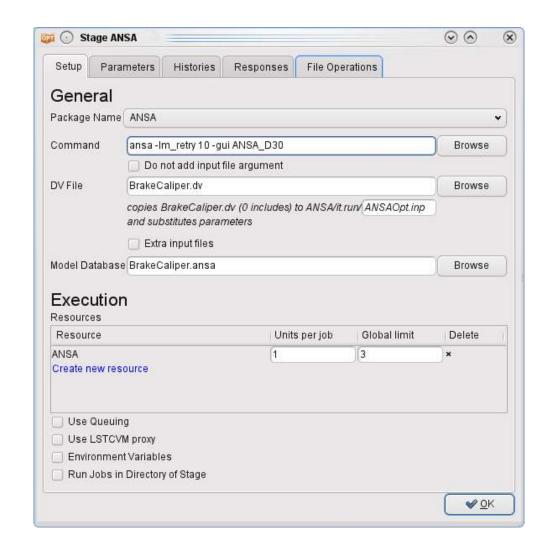

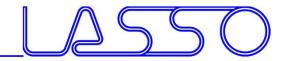

#### Stage for ANSA

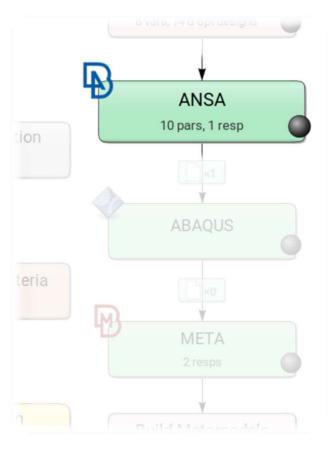

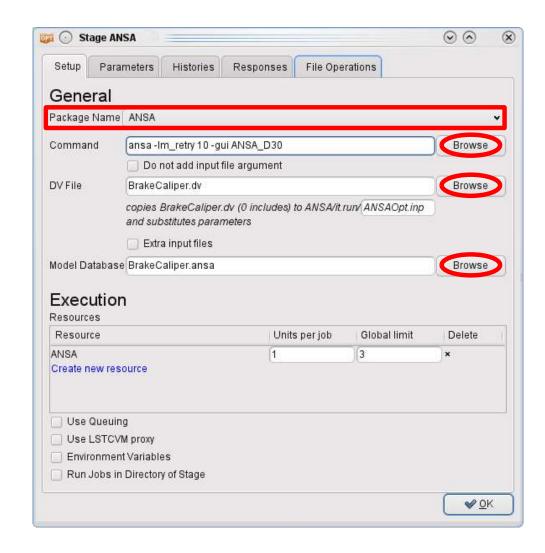

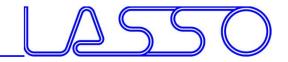

#### ANSA → DV file → Design Variables in LS-OPT

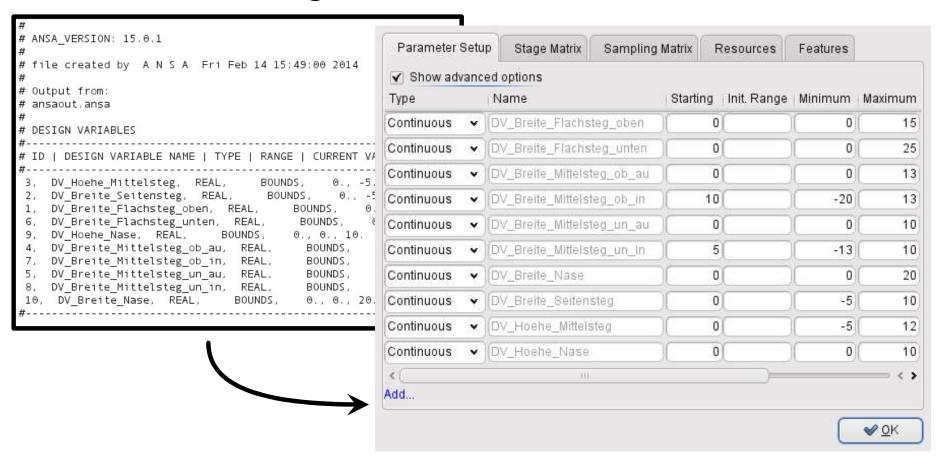

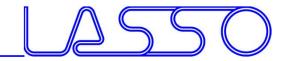

Fine Tuning of Design Variables, e.g.

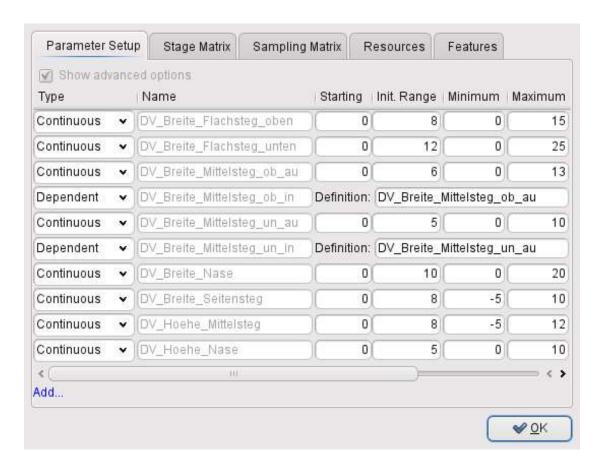

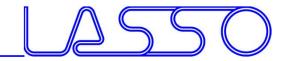

Fine Tuning of Design Variables, e.g.

Ranges

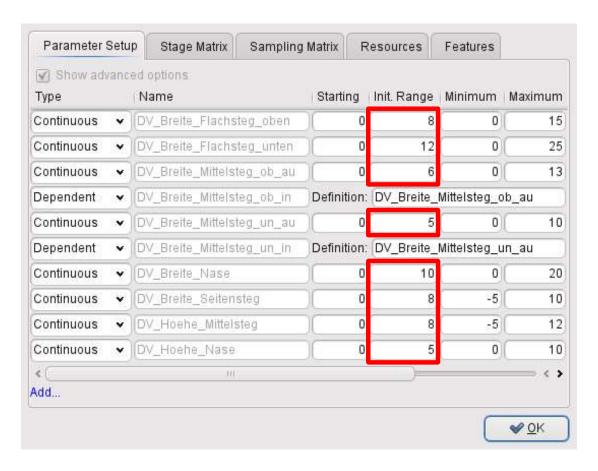

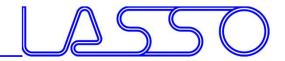

Fine Tuning of Design Variables, e.g.

- Ranges
- Dependencies
- etc.

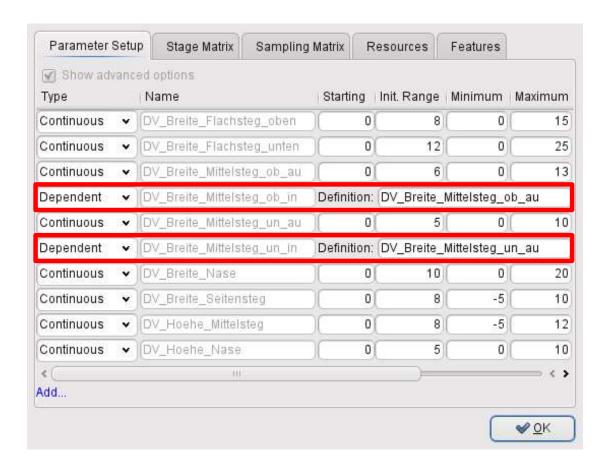

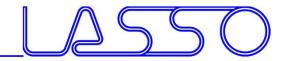

#### Connecting META to LS-OPT

#### Stage for META

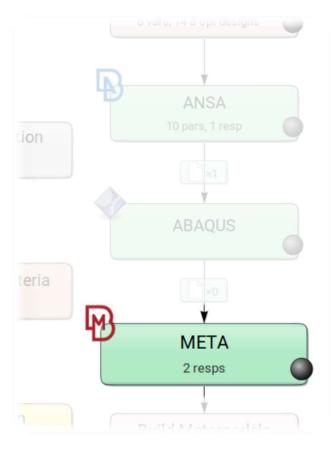

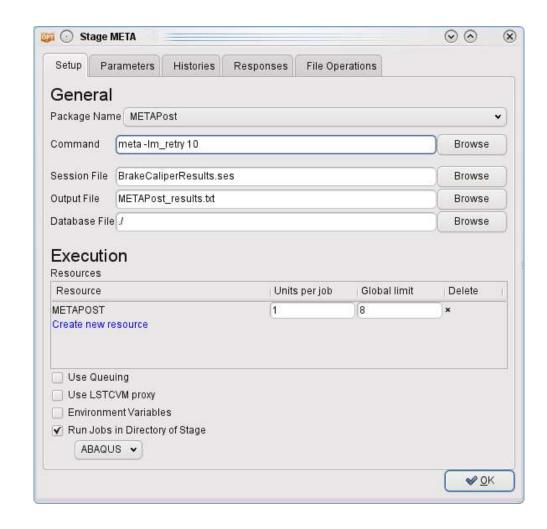

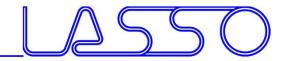

#### Connecting META to LS-OPT

#### Stage for META

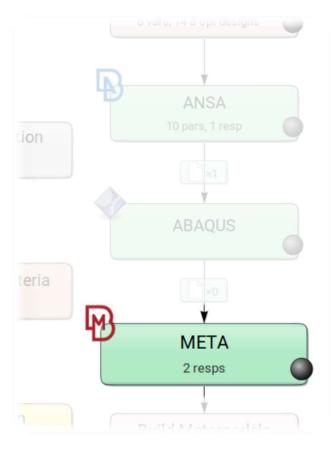

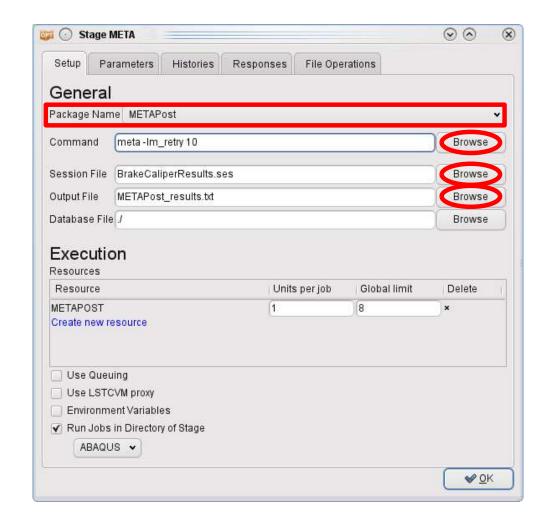

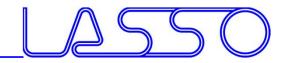

## Connecting META to LS-OPT

META → Output file → Responses and Histories in LS-OPT

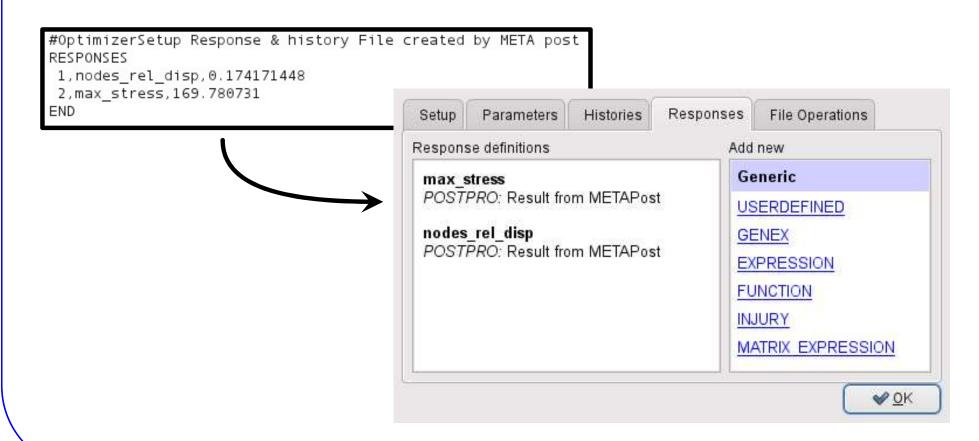

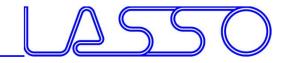

**LS-OPT**  $\rightarrow$  ANSA  $\rightarrow$  Solver  $\rightarrow$  META  $\rightarrow$  LS-OPT

LS-OPT determines set of DV and outputs DV file

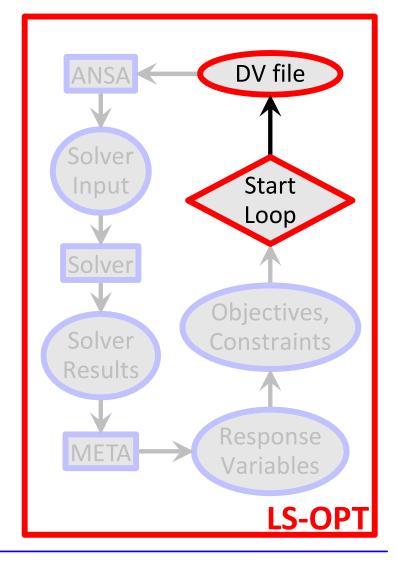

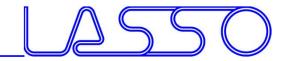

**LS-OPT**  $\rightarrow$  ANSA  $\rightarrow$  Solver  $\rightarrow$  META  $\rightarrow$  LS-OPT

# LS-OPT determines set of DV and outputs DV file

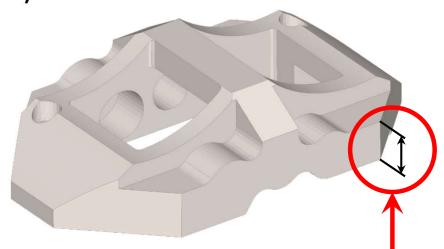

| #<br># ID<br># | DESIGN VARIABLE NAME   TYP                                                               | PE   RANGE | CURRENT             | VALUE   MIN VAL         | UE |
|----------------|------------------------------------------------------------------------------------------|------------|---------------------|-------------------------|----|
| з,             | DV_Hoehe_Mittelsteg, REAL,<br>DV_Breite_Seitensteg, REAL,<br>DV Breite Flachsteg oben, 1 | , BOUN     | NDS, 0.,<br>BOUNDS, | -5., 10.<br>0., 0., 20. |    |
| 6,             | DV_Breite_Flachsteg_unten,                                                               | REAL,      | BOUNDS,             | 0., 0., 25.             |    |
| 9,             | DV_Hoene_Nase, REAL, B                                                                   |            | 0., 0., 10.         |                         |    |
|                | DV_Breite_Mittelsteg_ob_au,                                                              |            | BOUNDS,             | 0., -20., 13.           |    |
| 7,             | DV_Breite_Mittelsteg_ob_in,                                                              | REAL,      | BOUNDS,             | 0., -20., 13.           |    |
| 5,             | DV_Breite_Mittelsteg_un_au,                                                              | REAL,      | BOUNDS,             | 0., -13., 10.           |    |
| 8,             | DV_Breite_Mittelsteg_un_in,                                                              | REAL,      | BOUNDS,             | 0., -13., 10.           |    |
| 10,            | DV_Breite_Nase, REAL,                                                                    | BOUNDS,    | 0., 0., 2           | 20.                     |    |
| #              |                                                                                          |            |                     |                         |    |

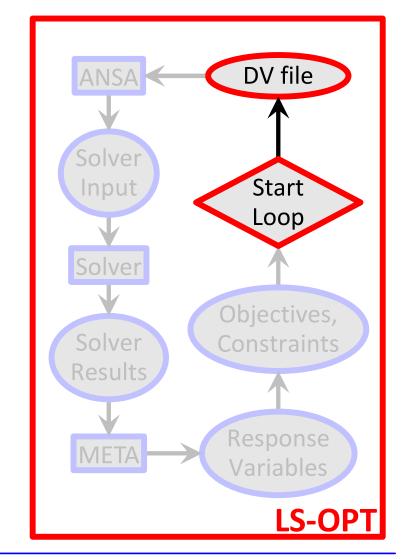

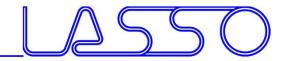

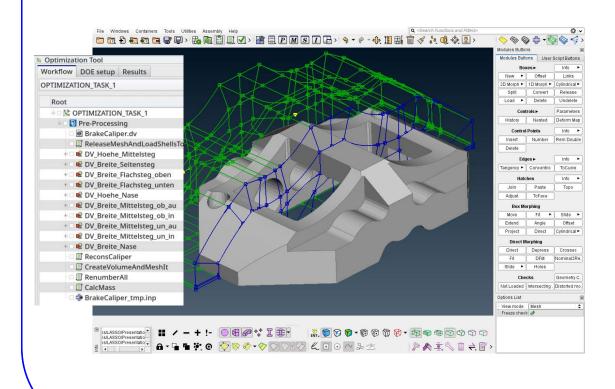

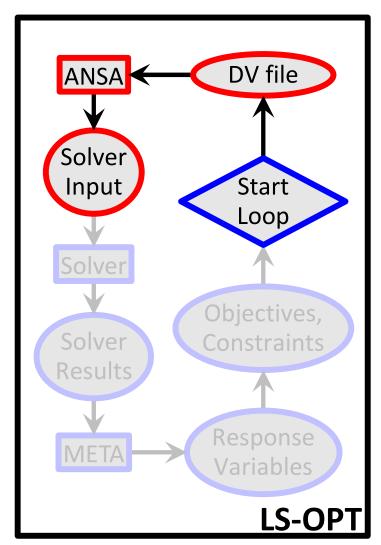

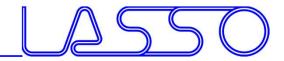

 $LS-OPT \rightarrow ANSA \rightarrow Solver \rightarrow META \rightarrow LS-OPT$ 

ANSA reads DV from DV file

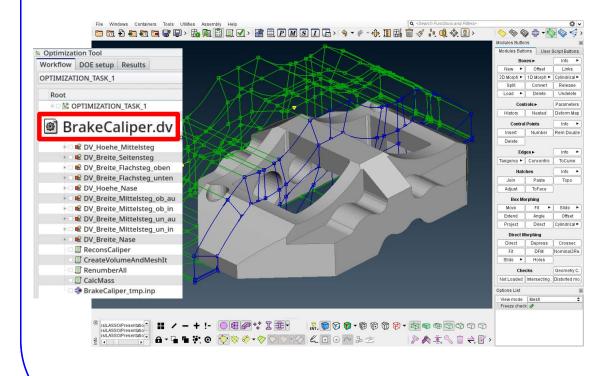

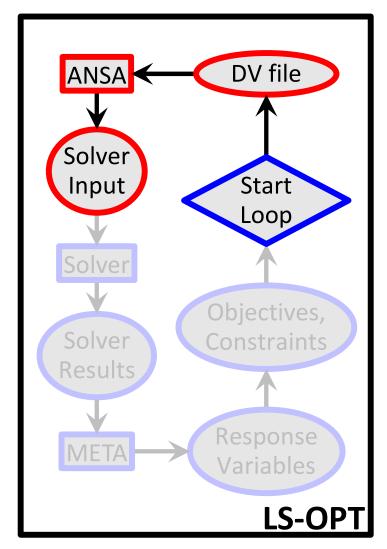

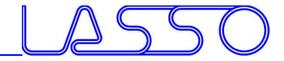

- ANSA reads DV from DV file
- executes Optimization Task sequence

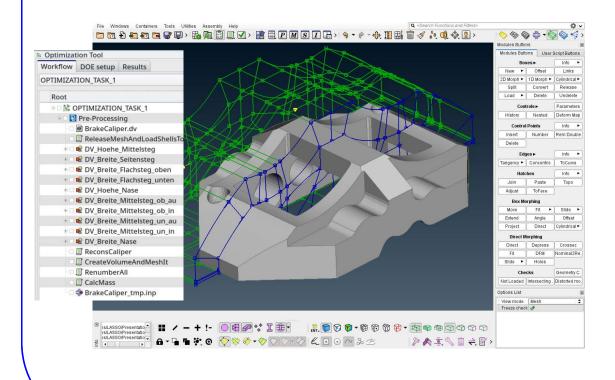

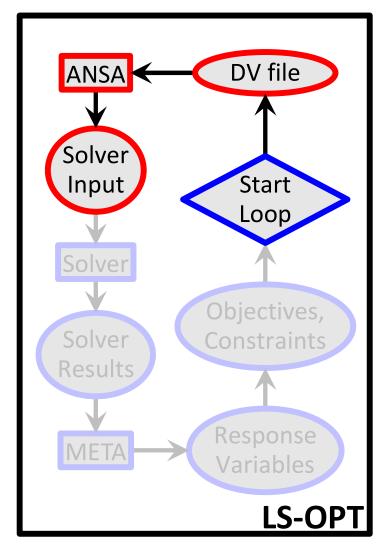

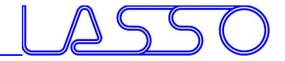

- ANSA reads DV from DV file
- executes Optimization Task sequence

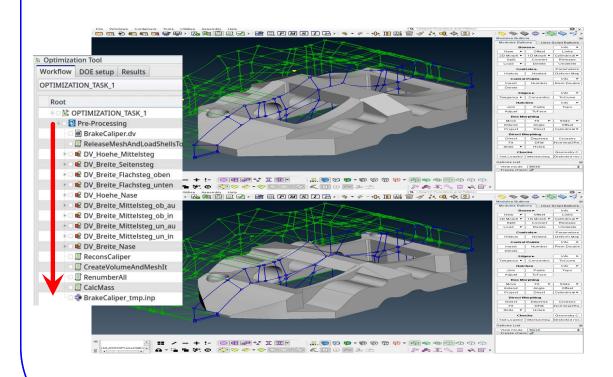

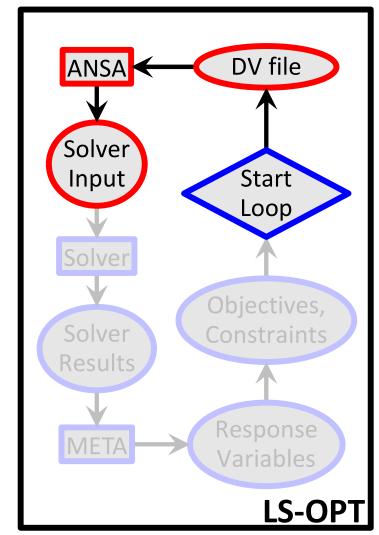

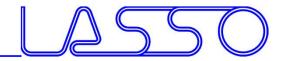

- ANSA reads DV from DV file
- executes Optimization Task sequence
- outputs solver input deck

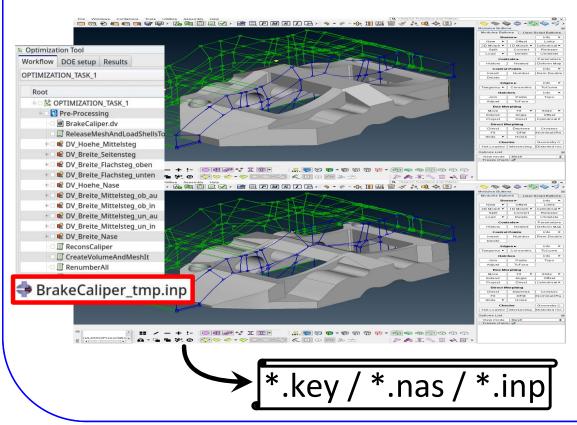

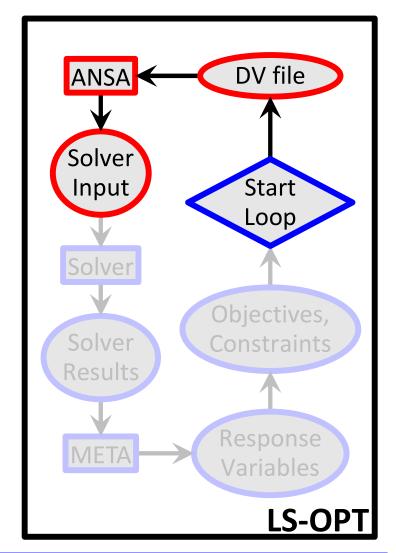

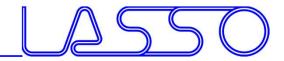

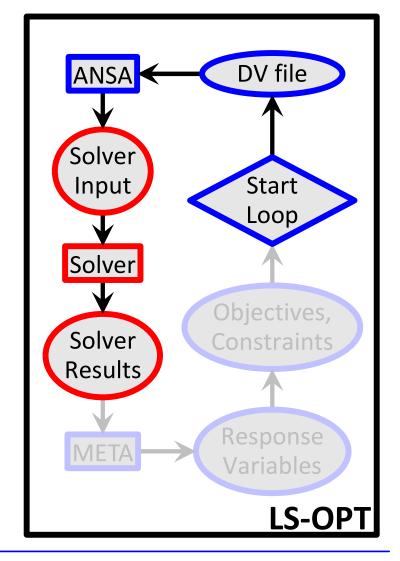

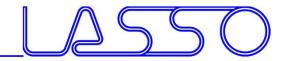

LS-OPT  $\rightarrow$  ANSA  $\rightarrow$  Solver  $\rightarrow$  META  $\rightarrow$  LS-OPT

LS-OPT invokes solver runs

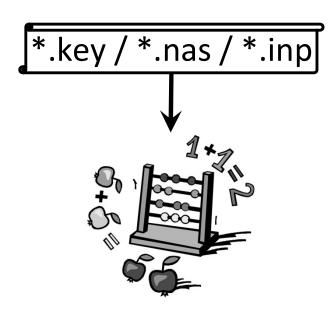

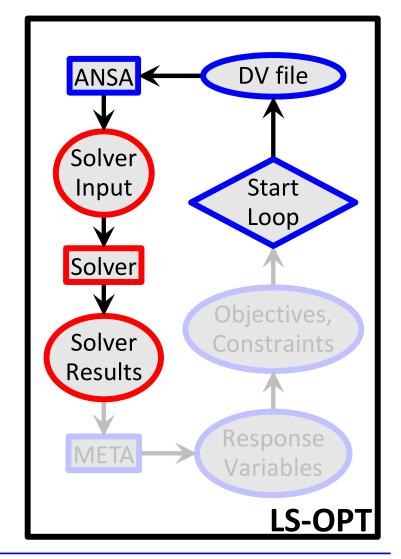

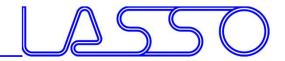

- LS-OPT invokes solver runs
- Solver produces result files

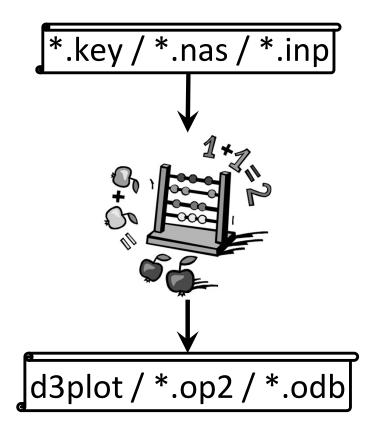

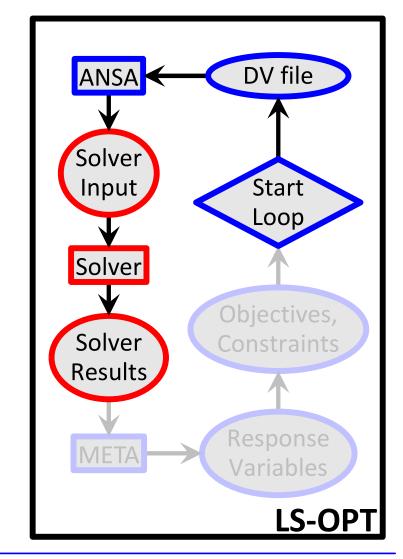

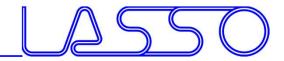

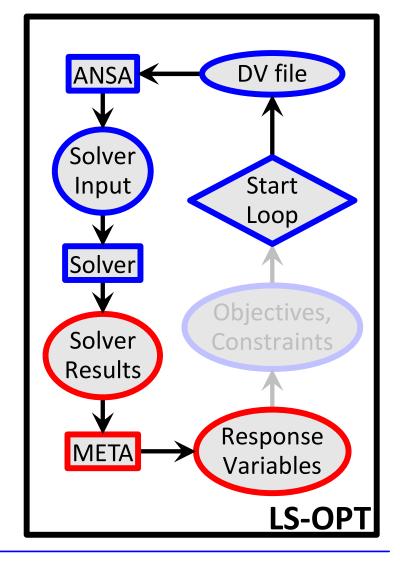

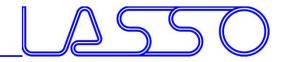

LS-OPT  $\rightarrow$  ANSA  $\rightarrow$  Solver  $\rightarrow$  META  $\rightarrow$  LS-OPT

META executes session file to extract responses from solver results

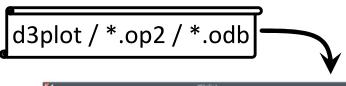

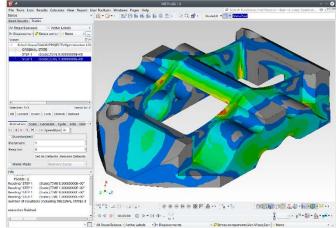

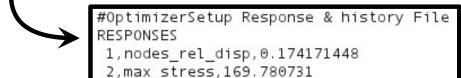

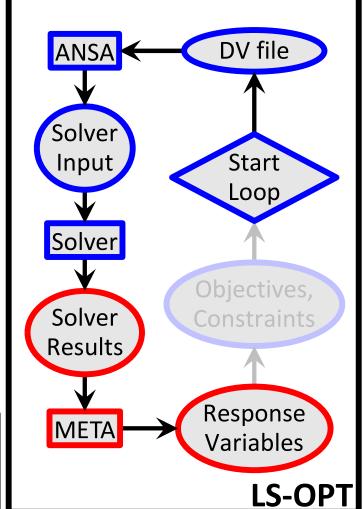

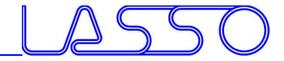

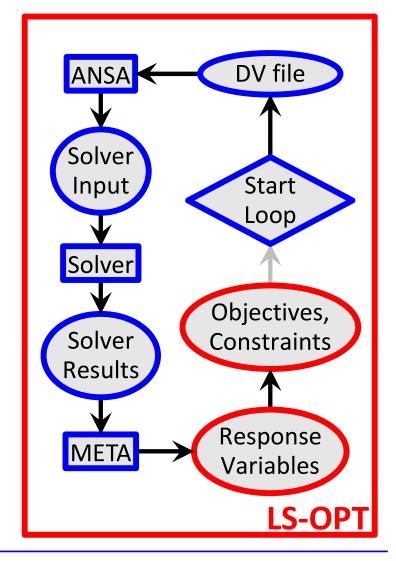

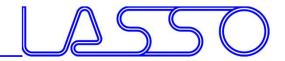

LS-OPT  $\rightarrow$  ANSA  $\rightarrow$  Solver  $\rightarrow$  META  $\rightarrow$  LS-OPT

LS-OPT reads responses and evaluates objectives/constraints

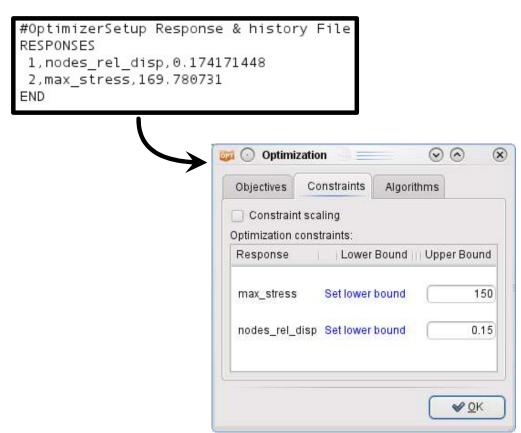

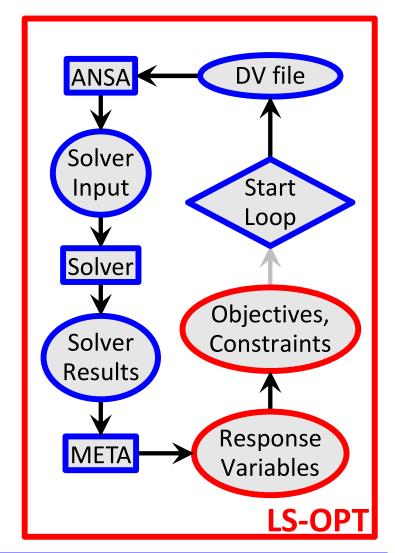

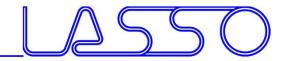

 $LS-OPT \rightarrow ANSA \rightarrow Solver \rightarrow META \rightarrow LS-OPT$ 

LS-OPT calculates new values for DVs

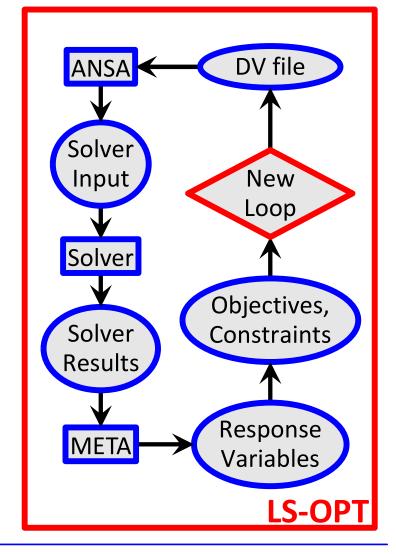

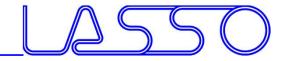

- LS-OPT calculates new values for DVs
- Whole process repeated until optimal solution

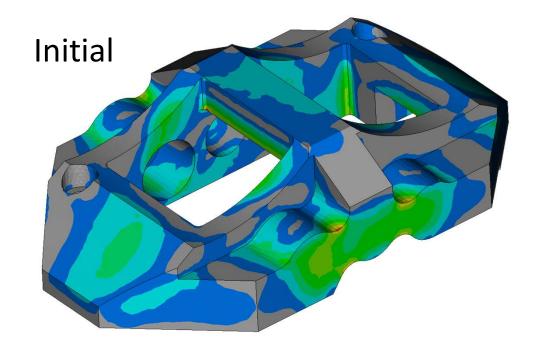

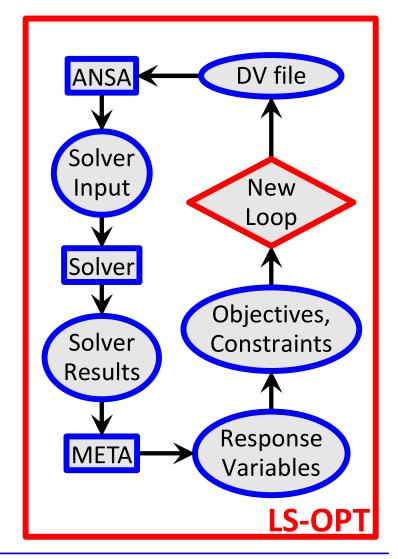

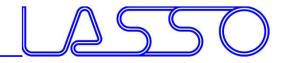

- LS-OPT calculates new values for DVs
- Whole process repeated until optimal solution

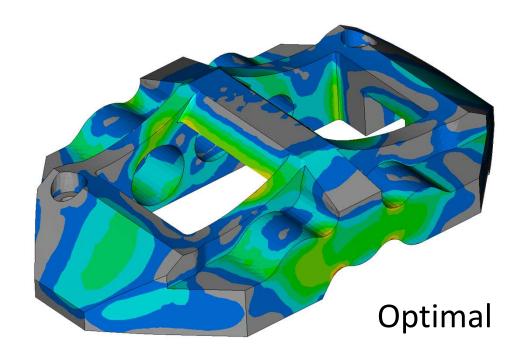

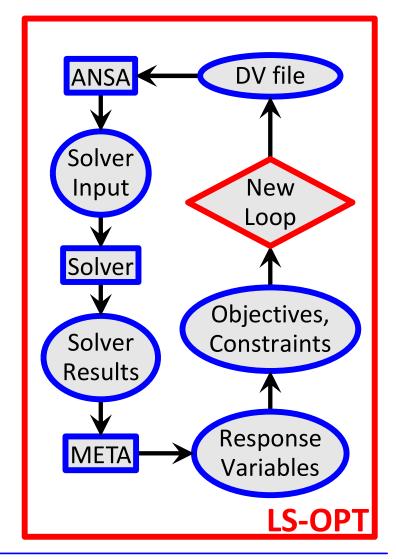

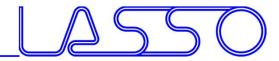

# Ευχαριστώ πολύ

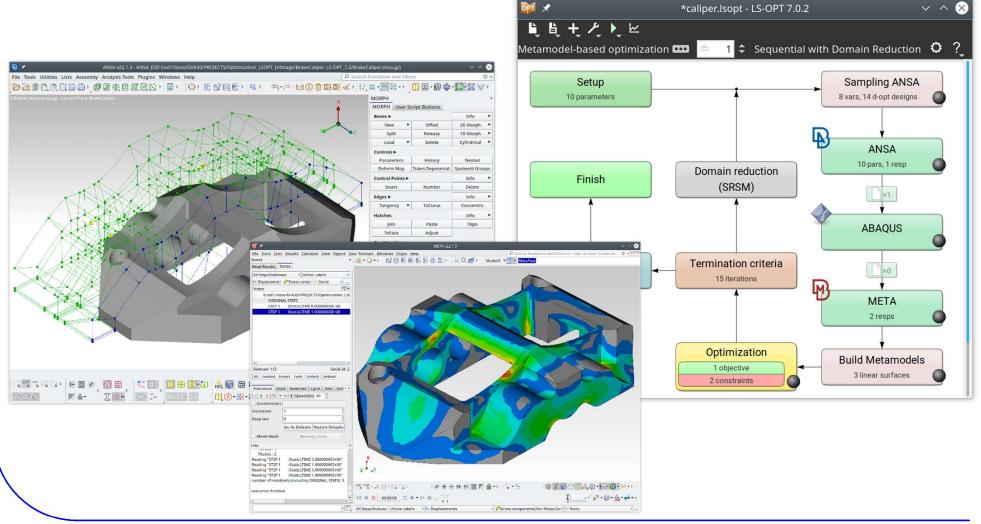

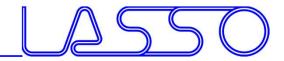

# Ευχαριστώ πολύ

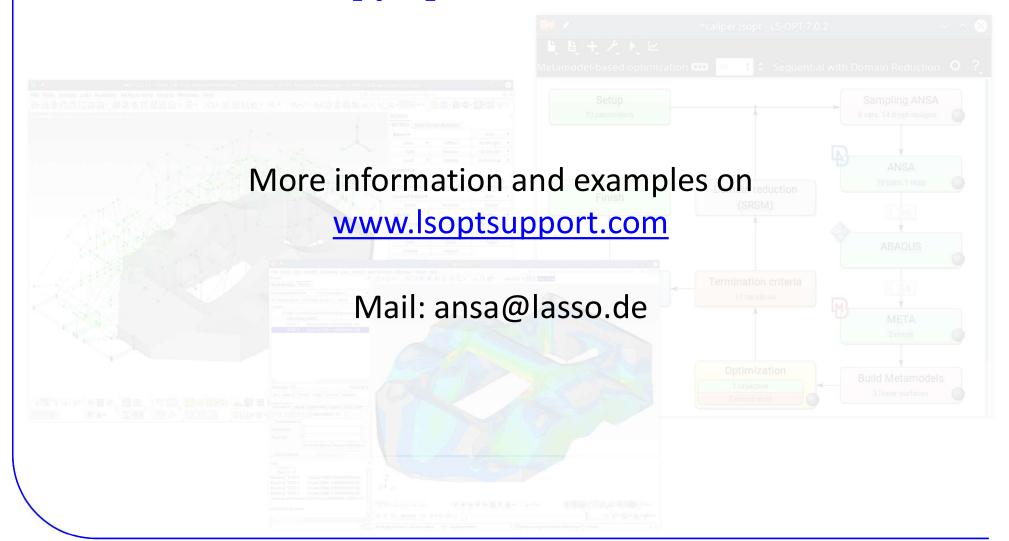